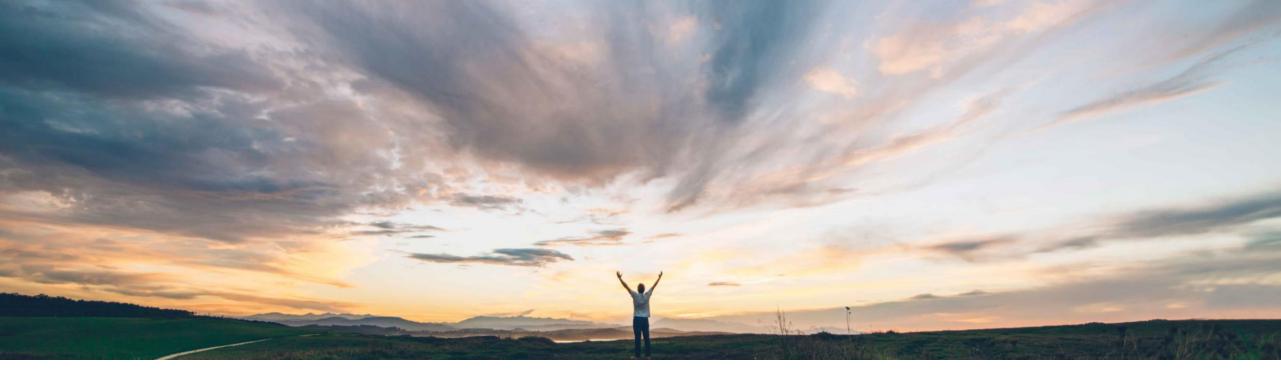

#### SAP Ariba M

## Feature at a glance Self-billing / Evaluated Receipt Settlement

Saeed Rezavi, SAP Ariba Target GA March 2018

CONFIDENTIAL

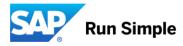

## Introducing: Self-billing / Evaluated Receipt Settlement

#### Customer challenge

The ERS (Self-Bill) process is an alternative way to settle goods instead of to the classic invoice process. The Buyer contractually agrees with suppliers to create the invoice on behalf of the supplier based on the goods received.

#### Solution area

Operational Procurement / Network Transactions

# Meet that challenge with SAP Ariba

The buyer transfers sure all country-required mandatory ERS/self-billing data from the ERP system to the Ariba Network.

If applicable, the Ariba Network adds country-specific signatures to the cXML self-billing document and optionally creates a human-readable PDF - labeled "Self-Billing" in the user interface and in the humanreadable PDF. Signed self-billing invoices are sent to the supplier's and buyer's account.

#### Enablement information

Buyer configurable.

Acceptance agreement between buyer and seller is done out of the AN system.

Buyer ERS/Self-Billing Integration through CC Invoice ("isERS" flag required)

#### Experience key benefits

Self-billing usually makes invoicing easier if the customer (rather than the supplier) determines the value of the purchase after the goods have been delivered or the services supplied.

ERS/self-billing is available for the following countries: Australia, Austria, Belgium, Czech Republic, Denmark, France, Germany, Greece, Hungary, Italy, Netherlands, Poland, Romania, Slovakia, Spain, Sweden, Switzerland, UK, and USA.

| Value measure          |   | medium               |
|------------------------|---|----------------------|
| Ease of implementation |   | simple               |
| Regional limitations   | - | country-<br>specific |

#### Introducing: Self-billing / Evaluated Receipt Settlement

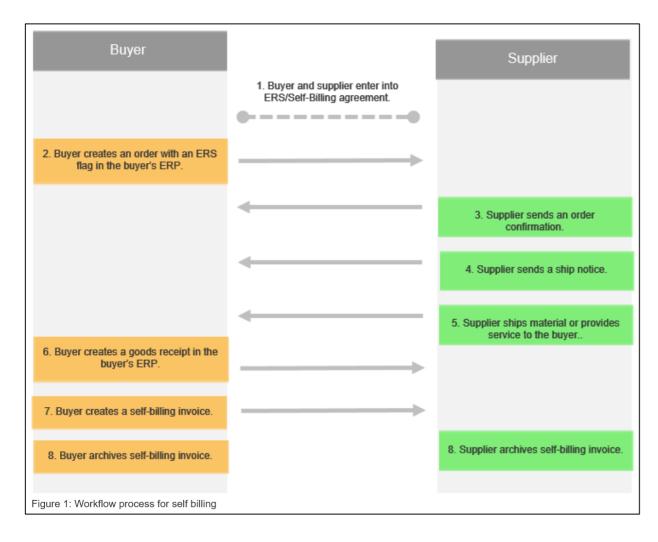

#### Introducing: Self-billing / Evaluated Receipt Settlement

#### Admin Portal – Set up the toggle:

| \land АПІ                   | B A* Ariba Net            | AW Options<br>STRATION                   |             |            |              | Logo     |
|-----------------------------|---------------------------|------------------------------------------|-------------|------------|--------------|----------|
| Suppli                      |                           |                                          |             |            |              |          |
| Create                      | Inspect Manage            | Services Search Org Person               |             |            |              | Edi      |
| Feature A                   | vailability Sta           | tus                                      |             |            |              |          |
|                             | state. Enable/Disable a f |                                          |             |            |              |          |
| Search Filters:             |                           |                                          |             |            |              |          |
| ID                          | GL                        | D-191                                    |             |            |              |          |
| External Feature            | Name bill                 | ing                                      |             |            |              |          |
| Enabled Yes 🔿 No 🔿 Either 💿 |                           |                                          |             | Search Lis | t All        |          |
| Features                    |                           |                                          |             |            |              | <u> </u> |
| Category                    | ID ↑                      | External Feature Name                    | Phase       | Enabled    | Strategy     |          |
| 2017.06                     | GLO-191                   | ERS Self Billing Legal Invoicing Support | Development | Yes        | EnableByOrgs | Edit     |

## Introducing: Self-billing / Evaluated Receipt Settlement

#### Supplier notification setup:

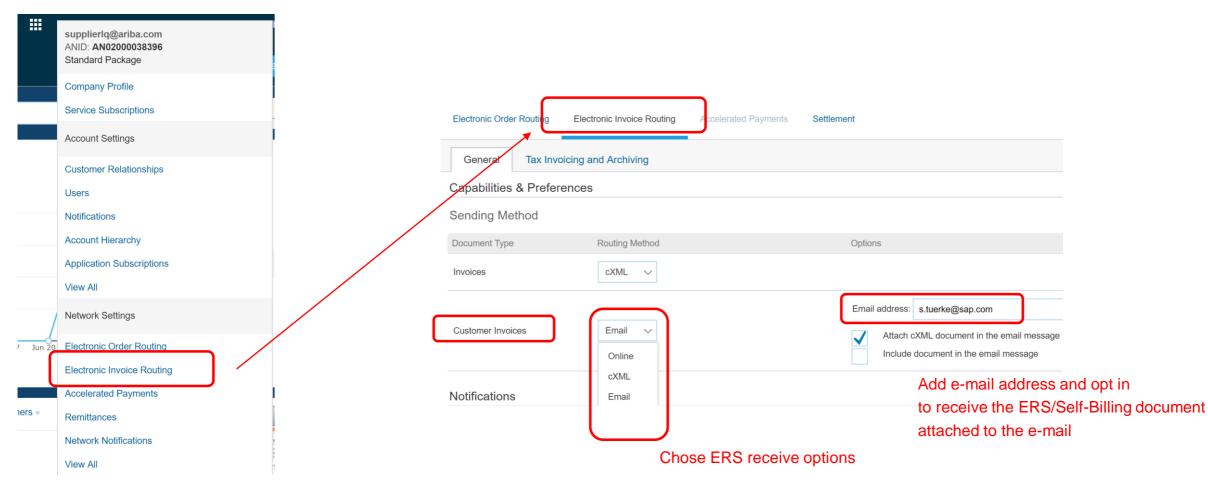

#### **Feature at a Glance** Introducing: Self-billing / ERS **Supplier Portal** AW Options ... FULL PAG Ariba Network Invoice: INV-0303 **GUI** Format Create Line-Item Credit Memo Copy This Invoice Print Download PDF Export cXML Download Archive Document Detail Scheduled Payments History Self Billing Status Invoice: Sent Routing: Sent Archiving : Successful Invoice #: INV-0303 Invoice Date : Wednesday 31 May 2017 12:34 PM GMT-05:00 Original Purchase Order: PO-0001 Submission Method : Online Origin : Customer Source Document : Sales Order ADDITIONAL INFORMATION: Customer VAT/Tax ID: AT123457 Supplier VAT/Tax ID: AT123456 Supplier Commercial Identifier: Commercial ERS: Gutschrift Statement: Gutschriftsverfahren

| voice: INV-0303                                                                                                    |                                                                                                    |                                                                                                    |                                                                                                    |                                                                                                    |                                      |
|----------------------------------------------------------------------------------------------------|----------------------------------------------------------------------------------------------------|----------------------------------------------------------------------------------------------------|----------------------------------------------------------------------------------------------------|----------------------------------------------------------------------------------------------------|--------------------------------------|
|                                                                                                    |                                                                                                    |                                                                                                    |                                                                                                    |                                                                                                    |                                      |
|                                                                                                    | Construction of State of State                                                                                                    | that IPA Exact the Average                                                                                                    | the Property                                                                                                    |                                                                                                    |                                      |
|                                                                                                    |                                                                                                    | rised PDF Export oVML Download Av                                                                                                    | five Document                                                                                                    |                                                                                                    |                                      |
| Detail Scheduled Payments                                                                                                    | s History                                                                                                    |                                                                                                    |                                                                                                    |                                                                                                    |                                      |
| elf Billing                                                                                                    |                                                                                                    |                                                                                                    |                                                                                                    |                                                                                                    |                                      |
|                                                                                                    |                                                                                                    |                                                                                                    |                                                                                                    |                                                                                                    |                                      |
|                                                                                                    | Status<br>Sect.                                                                                                    |                                                                                                    |                                                                                                    | Balitetal : \$6.00 USD<br>Total Yox : \$0.10 USD<br>Amount Dee : \$6.10 USD<br>(1 US Daller = 0.8155 Canadian Dall | 4.89 EUR                             |
|                                                                                                    | Status<br>Involve: Sert<br>Floring: Sert<br>Arching: Sartananda<br>Involve 3: R4/42003<br>Involve Otto 1: R4/42003<br>Involve Otto 1: R4/42004<br>Involve Otto 1: R4/42004<br>Involve Otto 1: R4/42004<br>Involve Otto 1: R4/42004<br>Otto 1: Oktime<br>Otto 1: Oktime<br>Otto 1: Oktime<br>Otto 1: Oktime                                                                                                    |                                                                                                    |                                                                                                    | Amount Dee: \$4.18 USD                                                                                             | 5.04 EUR                             |
|                                                                                                    | Invoice # : INV-0203                                                                                                    |                                                                                                    |                                                                                                    | (1 US Dollar = 0.8155 Canadian Dolla                                                                               | m)                                   |
| Original P                                                                                                    | Invoice Dute : Wednesday 31 May 20<br>furthase Order : PO-0001                                                                                                    | 17 12:34 PM 0MT-06:00                                                                                                    |                                                                                                    |                                                                                                    |                                      |
| Bubr                                                                                                    | nission Method : Online<br>Origin : Castamer                                                                                                    |                                                                                                    |                                                                                                    |                                                                                                    |                                      |
| 6a                                                                                                    | uros Document : Bales Order                                                                                                    |                                                                                                    |                                                                                                    |                                                                                                    |                                      |
| is document is slightly signed                                                                                                    |                                                                                                    |                                                                                                    |                                                                                                    |                                                                                                    |                                      |
| REMIT TO:                                                                                                    |                                                                                                    | SUPPLIER                                                                                                    |                                                                                                    | BILL FROM                                                                                                    |                                      |
| supplier31@a.b                                                                                                    |                                                                                                    | supplie/01@a.b                                                                                                    |                                                                                                    | sappieriti@a.b                                                                                                    |                                      |
| Poetal Address:                                                                                                    |                                                                                                    | Postal Address:<br>JUHEDummy<br>Canada MINI 11/2<br>Canada                                                                                                    |                                                                                                    | Postal Address:<br>JireiDummy<br>Cavada MHH 1V3<br>Canada                                                          |                                      |
| 5<br>Belgius CA M1H 1V1<br>Canedia                                                                                                    |                                                                                                    | Canada MTH 1V2                                                                                                    |                                                                                                    | Canada M1H 1Y3                                                                                                    |                                      |
|                                                                                                    |                                                                                                    | Canada                                                                                                    |                                                                                                    | Casolo                                                                                                    |                                      |
|                                                                                                    |                                                                                                    |                                                                                                    |                                                                                                    |                                                                                                    |                                      |
| CUSTOMER:                                                                                                    |                                                                                                    |                                                                                                    |                                                                                                    |                                                                                                    |                                      |
| supering a b                                                                                                    |                                                                                                    |                                                                                                    |                                                                                                    |                                                                                                    |                                      |
|                                                                                                    |                                                                                                    |                                                                                                    |                                                                                                    |                                                                                                    |                                      |
| UniDummy<br>Densite M1H 17/8                                                                                                    |                                                                                                    |                                                                                                    |                                                                                                    |                                                                                                    |                                      |
| Postal Address:<br>UniDummy<br>Danada MTH 1114<br>Danada<br>Email: rocio sierta@cap.com                                                                                                    |                                                                                                    |                                                                                                    |                                                                                                    |                                                                                                    |                                      |
| the second second second second                                                                                                    |                                                                                                    |                                                                                                    |                                                                                                    |                                                                                                    |                                      |
| HIPPING INFORMATION:                                                                                                    |                                                                                                    |                                                                                                    |                                                                                                    |                                                                                                    |                                      |
|                                                                                                    |                                                                                                    |                                                                                                    |                                                                                                    |                                                                                                    |                                      |
| SHIP FROM                                                                                                    |                                                                                                    |                                                                                                    | SHIP TO:                                                                                                    |                                                                                                    |                                      |
| supplier21@a.b                                                                                                    |                                                                                                    |                                                                                                    | hoyer01@a.b                                                                                                    |                                                                                                    |                                      |
| Postal Address:<br>UniDummy<br>Canada M1H 11/5<br>Canada                                                                                                    |                                                                                                    |                                                                                                    | Podal Addresc<br>JühitDammy<br>Canada Mittii 198<br>Canada                                                                                                    |                                                                                                    |                                      |
| Coneda M1H 1V5<br>Coneda                                                                                                    |                                                                                                    |                                                                                                    | Coneda M1H 1Y8<br>Coneda                                                                                                    |                                                                                                    |                                      |
|                                                                                                    |                                                                                                    |                                                                                                    |                                                                                                    |                                                                                                    |                                      |
| NUMERAT TERMS:<br>Nat Taxy Information 20                                                                                                    |                                                                                                    |                                                                                                    |                                                                                                    |                                                                                                    |                                      |
| net ferminformation: 20                                                                                                    |                                                                                                    |                                                                                                    |                                                                                                    |                                                                                                    |                                      |
|                                                                                                    |                                                                                                    |                                                                                                    |                                                                                                    |                                                                                                    |                                      |
| DDITIONAL, INFORMATION:<br>Jatomer VAT/Tas ID: ATT23487<br>pplier VAT/Tas ID: ATT23486<br>gplier Correvetal Medifier: Correve<br>S: Guachet<br>Jament: Guachetbowfatten                                                                                                    |                                                                                                    |                                                                                                    |                                                                                                    |                                                                                                    |                                      |
| pplier VATITax ID: AT123456<br>pplier Commercial Identifier: Commerci                                                                                                    | or .                                                                                                    |                                                                                                    |                                                                                                    |                                                                                                    |                                      |
| 15: Gutachell<br>alament: Gutachellsverfahren                                                                                                    |                                                                                                    |                                                                                                    |                                                                                                    |                                                                                                    |                                      |
| OWNENTS:                                                                                                    |                                                                                                    |                                                                                                    |                                                                                                    |                                                                                                    |                                      |
| liginal Purchase Order: PO-0001                                                                                                    | Part # / Description                                                                                                    | City/U                                                                                                    | a Unit P                                                                                                    | tice                                                                                                    | Sub Total                            |
| 1 D MATTERN                                                                                                    | 23                                                                                                    | 2 EA                                                                                                    | \$3.00                                                                                                    | USD                                                                                                    | 95.00 USD                            |
| 1 2 MATERIAL                                                                                                    | 23<br>Description/02                                                                                                    | 2 EA                                                                                                    | \$3.00                                                                                                    | u5D                                                                                                    | 98.00 USD                            |
|                                                                                                    | 23<br>Description/02                                                                                                    | 2.64                                                                                                    | \$3.00                                                                                                    | USD                                                                                                    | 96.00 USD                            |
|                                                                                                    | 23<br>Description/02                                                                                                    | 2.64                                                                                                    | \$3.00                                                                                                    | usp                                                                                                    | 96.00 USD                            |
|                                                                                                    | 23<br>Description/02                                                                                                    | 2 EA                                                                                                    | \$3.00                                                                                                    | u5D                                                                                                    | 96.00 USD                            |
|                                                                                                    | 23<br>Description/02                                                                                                    | 264                                                                                                    | 63.00                                                                                                    | USD                                                                                                    | 96.00 USD                            |
|                                                                                                    | 23<br>Description/02                                                                                                    | 284                                                                                                    | 83.07                                                                                                    | USD                                                                                                    | 96:00 USD                            |
| DETAILS<br>Austilety Pa<br>Mendechare Pr<br>Centry of O<br>Additional Harmachine:<br>Tex<br>Tex Details:<br>Tex Details:                                                                                                    | 23<br>Description 60<br>et 10:<br>unit R:<br>mage:                                                                                                    | 26A                                                                                                    | \$3.07                                                                                                    | 950                                                                                                    | 96:00 USD                            |
| DETAILS<br>Austilety Pa<br>Mendechare Pr<br>Centry of O<br>Additional Harmachine:<br>Tex<br>Tex Details:<br>Tex Details:                                                                                                    | 23<br>Description 60<br>et 10:<br>unit R:<br>mage:                                                                                                    | 26A                                                                                                    | \$3.07                                                                                                    | 950                                                                                                    | 96.00 USD                            |
| DETAILS<br>Austilety Pa<br>Mendechare Pr<br>Centry of O<br>Additional Harmachine:<br>Tex<br>Tex Details:<br>Tex Details:                                                                                                    | 23<br>Description 60<br>et 10:<br>unit R:<br>mage:                                                                                                    | 26A                                                                                                    | \$3.07                                                                                                    | 950                                                                                                    | 9K-00 USD                            |
| DETAILS<br>Austilety Pa<br>Mendechare Pr<br>Centry of O<br>Additional Harmachine:<br>Tex<br>Tex Details:<br>Tex Details:                                                                                                    | 23<br>Dewortprice-62<br>et ID<br>writ R<br>Hanne<br>Migen                                                                                                    | 26A                                                                                                    | \$3.07                                                                                                    | 950                                                                                                    | 96.01 USD                            |
| DETAILS<br>Austilety Pa<br>Mendechare Pr<br>Centry of O<br>Additional Harmachine:<br>Tex<br>Tex Details:<br>Tex Details:                                                                                                    | 23<br>Description 60<br>et 10:<br>unit R:<br>mage:                                                                                                    | 26A                                                                                                    | \$3.07                                                                                                    | 950                                                                                                    | 9K-07 USD                            |
| DETAILS<br>Austilety Pa<br>Mendechare Pr<br>Centry of O<br>Additional Harmachine:<br>Tex<br>Tex Details:<br>Tex Details:                                                                                                    | 23<br>Description 60<br>et 10:<br>unit R:<br>mage:                                                                                                    | 26A                                                                                                    | \$3.07                                                                                                    | 950                                                                                                    | 9K-07 USD                            |
| DETALS<br>Addition for<br>Conserve of the<br>Conserve of the<br>Tea Obstances<br>Vice<br>Vice 2 Vice<br>Dates of Regely: Westwo                                                                                                    | 23<br>Description 60<br>et 10:<br>unit R:<br>mage:                                                                                                    | 26A                                                                                                    | \$3.07                                                                                                    | 950                                                                                                    | 9K-07 USD                            |
| DENAS<br>Anatory of<br>Carry of C<br>Anator Carry of C<br>Anator Carry of C<br>Anator Carry of C<br>Terror Carry of C<br>Carry of C<br>Carry of C | 23<br>Description 60<br>et 10:<br>unit R:<br>mage:                                                                                                    | 26A                                                                                                    | \$3.07                                                                                                    | 950                                                                                                    | 96:02 USD                            |
| DEILS I<br>Instances of<br>Conserve of the<br>Manufactures of<br>Conserve of the<br>Tes Dealers<br>Tes Dealers<br>Tes Deale                                                                                                    | 22<br>Decemponed<br>and a<br>set of<br>many response<br>set of the first the first<br>set of the first the first<br>set of the first the first<br>set of the first the first<br>set of the first the first<br>set of the first the first<br>set of the first the first<br>set of the first the first<br>set of the first set of the first<br>set of the first set of the first<br>set of the first set of the first set of the first<br>set of the first set of the first set of the first<br>set of the first set of the first set of the first<br>set of the first set of the first set of the first<br>set of the first set of the first set of the first<br>set of the first set of the first set of the first set of the first<br>set of the first set of the first set                                                                                                    | 204<br>National Taclander<br>B 01040                                                                                                    | Description Tax-Program Elsent                                                                                                    | er (bene                                                                                                    | BLOD USD<br>Bateron<br>Ta            |
| DENSE<br>And any Pro-<br>Sector 2015<br>To East<br>To East<br>Any East<br>Any                                                                                                    | 22<br>Decemponed<br>and a<br>set of<br>many response<br>set of the first the first<br>set of the first the first<br>set of the first the first<br>set of the first the first<br>set of the first the first<br>set of the first the first<br>set of the first the first<br>set of the first the first<br>set of the first set of the first<br>set of the first set of the first<br>set of the first set of the first set of the first<br>set of the first set of the first set of the first<br>set of the first set of the first set of the first<br>set of the first set of the first set of the first<br>set of the first set of the first set of the first<br>set of the first set of the first set of the first set of the first<br>set of the first set of the first set                                                                                                    | 204<br>In Novel To Looke<br>Et StoD                                                                                                    | Deception Tax Pagence Economic                                                                                                    | er (bene                                                                                                    | BLOD USD<br>Bateron<br>Ta            |
| DELLS<br>Landra / pr<br>Machine yr<br>Neddra (1997)<br>Sandra / pr<br>Tei Denh<br>Sandra / pr<br>Tei Denh<br>Sandra / pr<br>Machine yr<br>Sandra / pr<br>Sandra / pr<br>Sand                                                                                                    | 20<br>Decemponent<br>and Tan Hard Yan. Tanasa Ana<br>Mara Bar<br>Mara Tan Hard Yan.<br>Mara Bar<br>Mara Tanasa Ana<br>Mara Tanasa Ana<br>Mara Tanasa A | 204<br>In Novel To Looke<br>Et StoD                                                                                                    | Description Tax-Program Elsent                                                                                                    | er (bene                                                                                                    | BLOD USD<br>Bateron<br>Ta            |
| DENSE<br>And any Pro-<br>Sector of Control of Control<br>The Control of Control of Control<br>Control of Control of Control<br>Control of Control of Control of Control<br>Control of Control of Contro                                                                                                    | 20<br>Decemponent<br>and Tan Hard Yan. Tanasa Ana<br>Mara Bar<br>Mara Tan Hard Yan.<br>Mara Bar<br>Mara Tanasa Ana<br>Mara Tanasa Ana<br>Mara Tanasa A | 204<br>In Novel To Looke<br>Et StoD                                                                                                    | Deception Tax Pagence Economic                                                                                                    | er (bene                                                                                                    | BLOD USD<br>Bateron<br>Ta            |
| DELLS<br>Landra / pr<br>Machine yr<br>Neddra (1997)<br>Sandra / pr<br>Tei Denh<br>San<br>Tei Denh<br>San<br>San d Rayner, Helwin<br>act Burnney<br>Landra / pr<br>San<br>San<br>San<br>San<br>San<br>San<br>San<br>San                                                                                                    | 20<br>Decemponent<br>and Tan Hard Yan. Tanasa Ana<br>Mara Bar<br>Mara Tan Hard Yan.<br>Mara Bar<br>Mara Tanasa Ana<br>Mara Tanasa Ana<br>Mara Tanasa A | 204<br>In Novel To Looke<br>Et StoD                                                                                                    | Deception Tax Pagence Economic                                                                                                    | er (bene                                                                                                    | BLOD USD<br>Bateron<br>Ta            |
| A CENAS<br>Andrany Pro-<br>Management<br>Management<br>The Denter<br>The Denter<br>The Den                                                                                                    | 20<br>Decemponent<br>and Tan Hard Yan. Tanasa Ana<br>Mara Bar<br>Mara Tan Hard Yan.<br>Mara Bar<br>Mara Tanasa Ana<br>Mara Tanasa Ana<br>Mara Tanasa A | 204<br>In Novel To Looke<br>Et StoD                                                                                                    | Deception Tax Pagence Economic                                                                                                    | er (bene                                                                                                    | Bill UKD<br>Subset<br>Tel Regres Dar |
| A CENAS<br>Andrany Pro-<br>Management<br>Management<br>The Denter<br>The Denter<br>The Den                                                                                                    | 20<br>Decemponent<br>and Tan Hard Yan. Tanasa Ana<br>Mara Bar<br>Mara Tan Hard Yan.<br>Mara Bar<br>Mara Tanasa Ana<br>Mara Tanasa Ana<br>Mara Tanasa A | 204<br>In Novel To Looke<br>Et StoD                                                                                                    | Deception Tax Pagence Economic                                                                                                    | er (bene                                                                                                    | BLEY UND<br>Relies<br>To Report      |
| A CENAS<br>Andrany Pro-<br>Management<br>Management<br>The Denter<br>The Denter<br>The Den                                                                                                    | 20<br>Decemponent<br>and Tan Hard Yan. Tanasa Ana<br>Mara Bar<br>Mara Tan Hard Yan.<br>Mara Bar<br>Mara Tanasa Ana<br>Mara Tanasa Ana<br>Mara Tanasa A | 204<br>In Novel To Looke<br>Et StoD                                                                                                    | Deception Tax Pagence Economic                                                                                                    | er (bene                                                                                                    | Bill UKD<br>Subset<br>Tel Regres Dar |
| A CENAS<br>Andrany Pro-<br>Management<br>Management<br>The Denter<br>The Denter<br>The Den                                                                                                    | 20<br>Decemponent<br>and Tan Hard Yan. Tanasa Ana<br>Mara Bar<br>Mara Tan Hard Yan.<br>Mara Bar<br>Mara Tanasa Ana<br>Mara Tanasa Ana<br>Mara Tanasa A | 204<br>In Novel To Looke<br>Et StoD                                                                                                    | Deception Tax Pagence Economic                                                                                                    | er (bene                                                                                                    | BLEY UND<br>Relies<br>To Report      |
| A STAIL<br>Andres for<br>Course of a<br>Course of a<br>and a standard and a<br>the of alloging in the<br>and alloging in the<br>and alloging in the<br>alloging in the<br>alloging in                                                                                                    | 20<br>Decemponent<br>and Tan Hard Yan. Tanasa Ana<br>Mara Bar<br>Mara Tan Hard Yan.<br>Mara Bar<br>Mara Tanasa Ana<br>Mara Tanasa Ana<br>Mara Tanasa A | 204<br>In Novel To Looke<br>Et StoD                                                                                                    | Deception Tax Pagence Economic                                                                                                    | er (bene                                                                                                    | BLEY UND<br>Relies<br>To Report      |
| A SEALS<br>A SEALSON OF<br>THE SEALSON OF<br>THE SEA                                                                                                    | Полнория   Такования     Па   Какования     Какования   Какования     Какования   Какования     Какования   Какования     Какования   Какования     Какования   Какования     Какования   Какования     Какования   Какования                                                                                                    | 204<br>In Novel To Looke<br>Et StoD                                                                                                    | Deception Tax Pagence Economic                                                                                                    | er (bene                                                                                                    | BLEY UND<br>Relies<br>To Report      |
| A STALE<br>Andrea for<br>Second and a<br>Second and a<br>Beneficial and a<br>Beneficial and a                                                                                                    | Восновная   1000 - 1000 -                                                                                                    | 204<br>In Novel To Looke<br>Et StoD                                                                                                    | Deception Tax Pagence Economic                                                                                                    | er (bene                                                                                                    | BLEY UND<br>Relies<br>To Report      |
| A SEALS<br>A Seales of Monocology<br>Course of Seales<br>The The International Seales<br>Sea Searchings<br>Sea Searchings<br>Searchings<br>Searching<br>Searchings<br>Searchings<br>Searchings<br>Searching<br>Searchi                                                                                                    | Восновная   1000 - 1000 -                                                                                                    | 204<br>In Novel To Looke<br>Et StoD                                                                                                    | Deception Tax Pagence Economic                                                                                                    | er (bene                                                                                                    | BLEY UND<br>Relies<br>To Report      |
| A STALE<br>Andrea for<br>Second and a<br>second and a<br>second a<br>second a<br>second a                                                                                                    | Восновная   1000 - 1000 -                                                                                                    | 204<br>In Novel To Looke<br>Et StoD                                                                                                    | Deception Tax Pagence Economic                                                                                                    | er (bene                                                                                                    | BLEY UND<br>Relies<br>To Report      |
| A SUSAL<br>A Subject for<br>Subject for<br>Subject                                                                                                    | Восновная   Полновная     100   Полновная     100   Полновная     100   Полновная     100   Полновная     100   Полновная                                                                                                    | 204<br>In Novel To Looke<br>Et StoD                                                                                                    | Deception Tax Pagence Economicson                                                                                                    | er (bene                                                                                                    | BLEY UND<br>Relies<br>To Report      |
| A STALL<br>A Matter for<br>Market and<br>Carlow of Carlow<br>as Sources<br>to Source<br>to Source<br>t                                                                                                    | Восновний     100   Колоники     100   Колоники                                                                                                    | 204<br>In Novel To Looke<br>Et StoD                                                                                                    | Deception Tax Pagence Economicson                                                                                                    | er (bene                                                                                                    | BLEY UND<br>Relies<br>To Report      |
| A SUMMA I A SUMMA I A SUMM                                                                                                    | Pierwyser   Pierwyser     and the first first firs                                                                                                    | 204<br>In Novel To Looke<br>Et StoD                                                                                                    | Deception Tax Pagence Economicson                                                                                                    | er (bene                                                                                                    | BLEY UND<br>Relies<br>To Report      |
| A SEALS I SAID TO A SEAL SEA SEA SEA SEA SEA SEA SEA SEA SEA SEA                                                                                                    | 10   10   10   10   10   10   10   10   10   10   10   10   10   10   10   10   10   10   10   10   10   10   10   10   10   10   10   10   10   10   10   10   10   10   10   10   10   10   10   10   10   10   10   10   10   10   10   10   10   10   10   10   10   10   10   10   10   10   10   10   10   10   10   10   10   10   10   10   10   10   10   10   10   10   10   10   10   10   10   10   10   10   10   10   10   10   10   10   10   10   10   10   10   10   10   10   10   10   10   10   10   10<                                                                                                    | 204<br>In Novel To Looke<br>Et StoD                                                                                                    | Deception Tax Pagence Economicson                                                                                                    | er (bene                                                                                                    | BLEY UND<br>Relies<br>To Report      |
| A SEALS A Sealary of Maria Control of Control of Contro                                                                                                    | 10   10   10   10   10   10   10   10   10   10   10   10   10   10   10   10   10   10   10   10   10   10   10   10   10   10   10   10   10   10   10   10   10   10   10   10   10   10   10   10   10   10   10   10   10   10   10   10   10   10   10   10   10   10   10   10   10   10   10   10   10   10   10   10   10   10   10   10   10   10   10   10   10   10   10   10   10   10   10   10   10   10   10   10   10   10   10   10   10   10   10   10   10   10   10   10   10   10   10   10   10   10<                                                                                                    | 204<br>In Novel To Looke<br>Et StoD                                                                                                    | Deception Tax Pagence Economicson                                                                                                    | er (bene                                                                                                    | Bill UKD<br>Subset<br>Tel Regres Dar |
| A SEALS I Subject to the seal of the seal of the seal                                                                                                    | 10   10   10   10   10   10   10   10   10   10   10   10   10   10   10   10   10   10   10   10   10   10   10   10   10   10   10   10   10   10   10   10   10   10   10   10   10   10   10   10   10   10   10   10   10   10   10   10   10   10   10   10   10   10   10   10   10   10   10   10   10   10   10   10   10   10   10   10   10   10   10   10   10   10   10   10   10   10   10   10   10   10   10   10   10   10   10   10   10   10   10   10   10   10   10   10   10   10   10   10   10   10<                                                                                                    | 204<br>To block To Louder<br>201000                                                                                                    | Deception Tax Pagence Economicson                                                                                                    | er (bene                                                                                                    | Bill UKD<br>Subset<br>Tel Regres Dar |
| A STALE<br>Andream for<br>Sector 2010<br>The Control of the Control<br>Sector 2010<br>The Control of the Control of the Control of the Control of the Co                                                                                                    |                                                                                                    | 10.<br>10. Marcel Related<br>10.000<br>10.000<br>10.00<br>10. | Deception Tax Pagence Economicson                                                                                                    | er (bene                                                                                                    | BLOD USD<br>Bateron<br>Ta            |
| A STALE<br>Andream for<br>Sector 2010<br>The Control of the Control<br>Sector 2010<br>The Control of the Control of the Control of the Control of the Co                                                                                                    | 10   10   10   10   10   10   10   10   10   10   10   10   10   10   10   10   10   10   10   10   10   10   10   10   10   10   10   10   10   10   10   10   10   10   10   10   10   10   10   10   10   10   10   10   10   10   10   10   10   10   10   10   10   10   10   10   10   10   10   10   10   10   10   10   10   10   10   10   10   10   10   10   10   10   10   10   10   10   10   10   10   10   10   10   10   10   10   10   10   10   10   10   10   10   10   10   10   10   10   10   10   10<                                                                                                    | 10.<br>10. Marcel Related<br>10.000<br>10.000<br>10.00<br>10. | Deception Tax Pagence Economicson                                                                                                    | er (bene                                                                                                    | Bill UKD<br>Subset<br>Tel Regres Dar |
| SULLA<br>Average of a<br>Sultance of a<br>Sultance of a                                                                                                    |                                                                                                    | 215<br>10 Annuel Television<br>10 4005<br>10 4005<br>10 10 10 10 10 10 10 10 10 10 10 10 10 1                                                                                                    | Санарана Кал Марина (лан<br>Поларана (лан Марина)<br>мона<br>Объща<br>Поларана (лан Марина)<br>Марина (лан Марина)<br>Марин | er (bene                                                                                                    | Bill UKD<br>Subset                   |
| SULLA<br>Average of a<br>Sultance of a<br>Sultance of a                                                                                                    |                                                                                                    | 10.<br>10. Marcel Related<br>10.000<br>10.000<br>10.00<br>10. | Санарана Кал Марина (лан<br>Поларана (лан Марина)<br>мона<br>Объща<br>Поларана (лан Марина)<br>Марина (лан Марина)<br>Марин | er (bene                                                                                                    | Bill UKD<br>Subset                   |
| كانت المحالية المحالية<br>حمالية محالية المحالية المحالية المحالية المحالية المحالية المحالية المحالية المحالية المحالية المحالية المحالية المحالية المحالية المحالية المحالية المحالية المحالية المحالية المحالية المحالية المحالية المحالية المحالية المحالية الم                                                                                                    |                                                                                                    | 215<br>10 Annuel Television<br>10 4005<br>10 4005<br>10 10 10 10 10 10 10 10 10 10 10 10 10 1                                                                                                    | Санарана Кал Марина (лан<br>Поларана (лан Марина)<br>мона<br>Объща<br>Поларана (лан Марина)<br>Марина (лан Марина)<br>Марин | er (bene                                                                                                    | Bill UKD<br>Subset                   |

|            | And De Neuvork<br>Frenze Freiden<br>Terre Freiden<br>Terr | A A A A A A A A A A A A A A A A A A A                                                                                                    |
|------------|----------------------------------------------------------------------------------------------------|----------------------------------------------------------------------------------------------------|
| PDF Format | Extension<br>Register of the second second sec                                                                                                    |                                                                                                    |
|            | line i lander fan het lander<br>i de lander i de fan het lander<br>sonner de lander i de lander i de lander<br>sonner de lander i de lander i de lander i de lander i de lander<br>sonner de lander i de lander i de lande                                                                                                    | shua ta ha ha<br>anno kanno<br>marina<br>marina<br>tana ta ta ta ta ta ta ta ta ta ta ta ta ta                                                                                                    |
|            | Tar Summary   Tar Sum   Tar Sum   Tar Sum Summary   Tar Sum Summary   Tar Sum Summary   Tar Sum Summary   Tar Sum Summary   Tar Sum Summary   Tar Sum Summary   Tar Summary   Tar Summary                                                                                                    | n Norm (reflection)                                                                                                    |
|            | PDF Format                                                                                                    | PDEF Formation   Image: State of the state of the state of |

Done